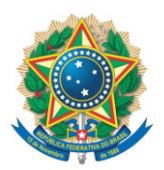

**SENADO FEDERAL** Gabinete do Senador Nelsinho Trad

## **REQUERIMENTO Nº DE**

Senhor Presidente,

Requeiro, nos termos do art. 4º da Instrução Normativa da Secretaria-Geral da Mesa nº 14, de 2020, a adição de minha assinatura ao requerimento registrado no SEDOL nº SF/21220.38142-62, de autoria do Senador Luiz do Carmo, que "requer uma sessão especial, a ser realizada no dia 11/03/2021, a fim de celebrar, de forma virtual, o Dia Mundial do Rim".

Sala das Sessões, 10 de fevereiro de 2021.

**Senador Nelsinho Trad (PSD - MS)**